旧设备通常包含敏感的个人数据。这尤其适用于信息和电信技 术设备,例如计算机和智能手机。请注意,为了您自己的利 益,每个最终用户都有责任删除要处置的旧设备上的数据。

4. 划掉垃圾箱符号的含义

MADE IN CHINA <del>( C O</del> X

电气和电子设备上经常出现的打叉垃圾桶的符号表示,该设备 必须在其使用寿命结束时与未分类的城市垃圾分开收集。

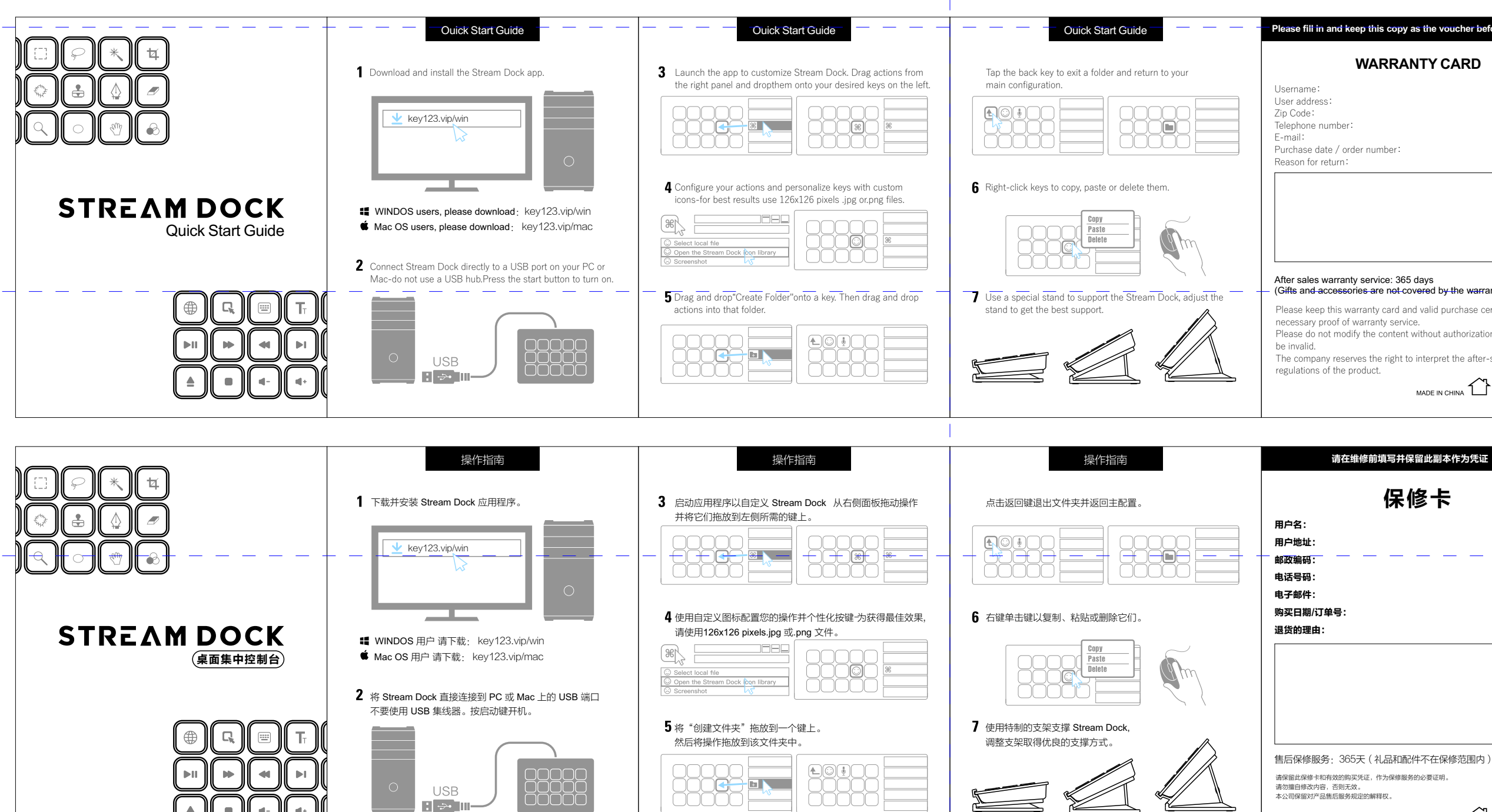

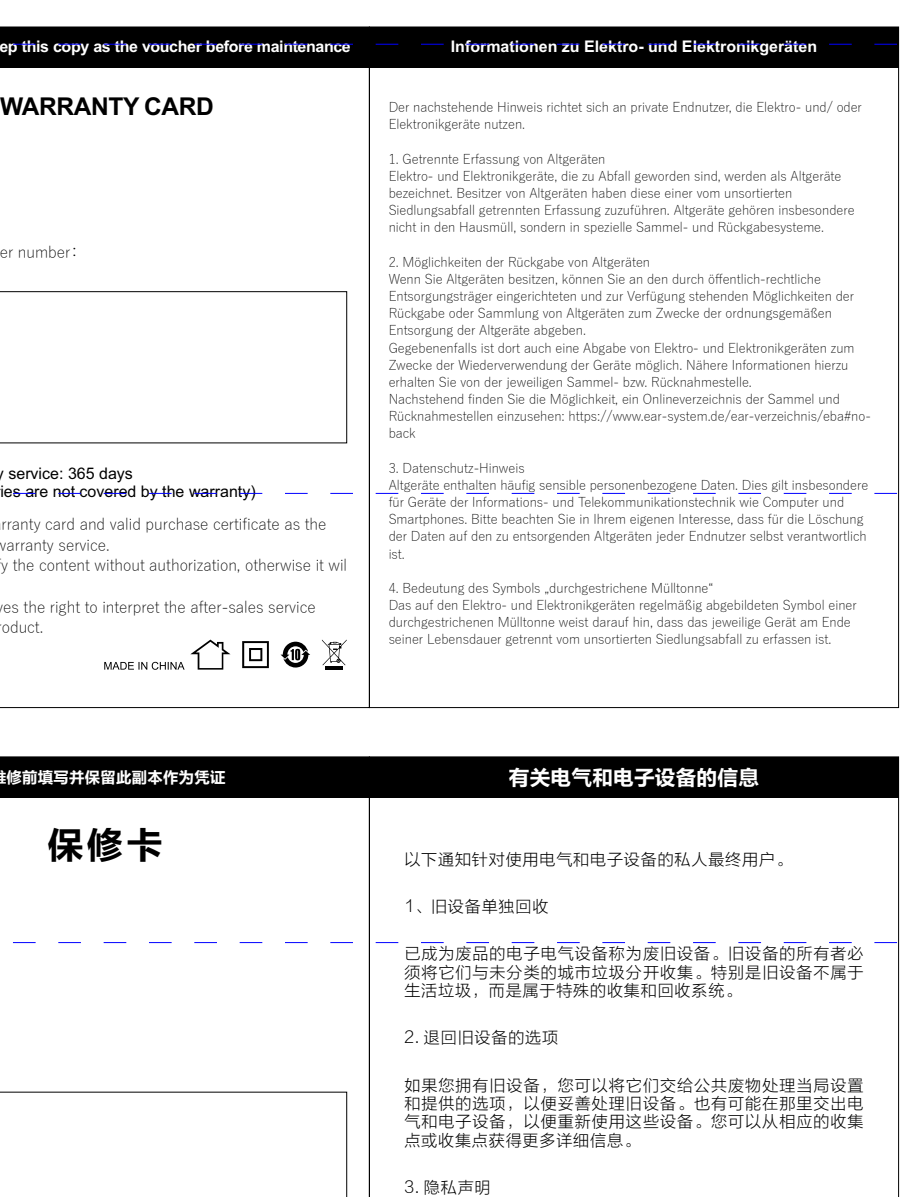